Poli 30D Political Inquiry Hypothesis Testing,  $\chi^2$  Distribution & Qualitative Methods

> Shane Xinyang Xuan ShaneXuan.com

November 22, 2016

## Contact Information

Shane Xinyang Xuan xxuan@ucsd.edu

We have someone to help you every day!

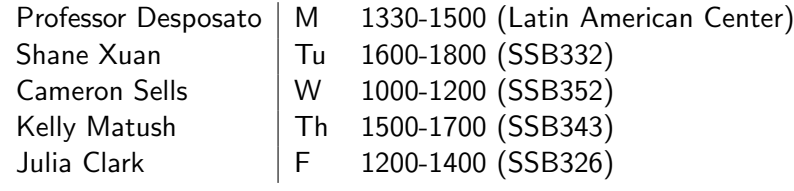

Supplemental Materials

Our class oriented

[ShaneXuan.com](https://shanexuan.com/)

UCLA SPSS starter kit

[www.ats.ucla.edu/stat/spss/sk/modules\\_sk.htm](www.ats.ucla.edu/stat/spss/sk/modules_sk.htm)

Princeton data analysis

<http://dss.princeton.edu/training/>

You self-evaluated yourself during Week 5 in terms of how hard have you tried in this class. The average is below 60%. Hopefully you have tried harder during the second half of the quarter after the initial evaluation. Now, please re-evaluate yourself (on a scale of 0-10). Give you one score in your work ethics and explain.

Things to consider:

- 1. I went to Professor/TA's office hour very often
- 2. I participated in lectures/sections very often
- 3. I did not do  $(1)/(2)$  very often because I know the materials pretty well

Open-ended: Compared to my midterm evaluation, I have improved in the following way: ( )

I will have your grades (5% attendance, 2.5% quiz, 2.5% participation, 60% homework; that is a total of 70 points) ready by Dec 6. If you want to know your grade, you should come to see me during my office hours on Tuesday  $(12/6)$  from 4-6 pm. My access to email is really limited during the finals week, so please give me up to 48 hours to reply to your email. I have a few travel plans after the Thursday  $(12/8)$ , so it will definitely take me 24-48 hours to get back to you.

- $\blacktriangleright$  5% attendance
- $\blacktriangleright$  2.5% quiz
- $\blacktriangleright$  2.5% participation
- $\blacktriangleright$  60% homework
- $\blacktriangleright$  30% final

- $\blacktriangleright$  5% attendance
- $\blacktriangleright$  2.5% quiz
- $\blacktriangleright$  2.5% participation
- $\blacktriangleright$  60% homework
- $\blacktriangleright$  30% final

You will know them by  $12/6$ .

- $\blacktriangleright$  5% attendance
- $\blacktriangleright$  2.5% quiz
- $\blacktriangleright$  2.5% participation
- $\blacktriangleright$  60% homework
- $\blacktriangleright$  30% final

You won't know it until the week after final.

- $\blacktriangleright$  5% attendance
- $\blacktriangleright$  2.5% quiz
- $\blacktriangleright$  2.5% participation
- $\blacktriangleright$  60% homework
- $\blacktriangleright$  30% final

If I tell you that you have 60 points on 12/6, that means your highest possible score in this class is 90%, if no curve is given.

- $\blacktriangleright$  5% attendance
- $\blacktriangleright$  2.5% quiz
- $\blacktriangleright$  2.5% participation
- $\triangleright$  60% homework
- $\blacktriangleright$  30% final

If I tell you that you have 60 points on 12/6, that means your highest possible score in this class is 90%, if no curve is given. If I tell you that you have 29 points on 12/6, that means you will fail this class even though you ace the final, if no curve is given.

- $\blacktriangleright$  5% attendance
- $\blacktriangleright$  2.5% quiz
- $\blacktriangleright$  2.5% participation
- $\triangleright$  60% homework
- $\blacktriangleright$  30% final

If I tell you that you have 60 points on  $12/6$ , that means your highest possible score in this class is 90%, if no curve is given. If I tell you that you have 29 points on 12/6, that means you will fail this class even though you ace the final, if no curve is given. Most student will probably get around 55 points. That means if you try hard enough, say, get 25 out of the 30 points (around 83%) in the final, then you will get a B-.

What is the point of trying?

You never know if a curve will be given. Say you do not try your best, and get  $88\%$  eventually. If we curve everyone up by  $1\%$ , then your friend who gets 89% initially will get an A-. However, because you have not tried your best, even with the curve, you will still keep your  $B<sub>+</sub>$ . I don't know if a curve will be given or if you will be the person in the aforementioned scenario  $-$  but please try your best so that you won't regret.

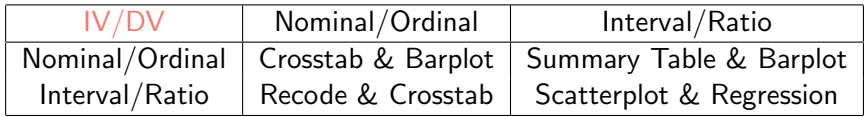

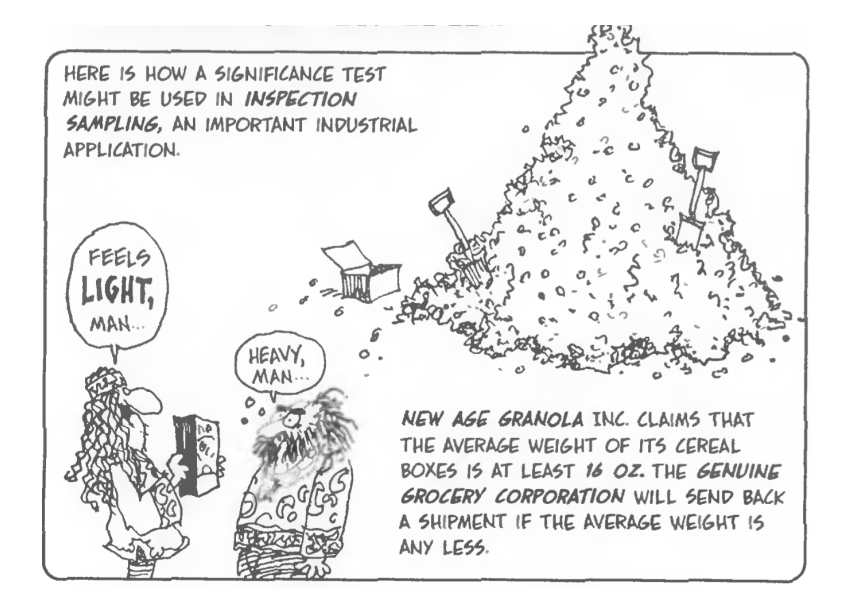

FIRST, THEY CHOOSE THEIR HYPOTHESES.

 $H_0: \mu = 16$  OZ.

 $H_a$ :  $\mu$  < 16 OZ.

REJECTING THE NULL HYPOTHESIS MEANS<br>REFUSING THE GRANOLA.

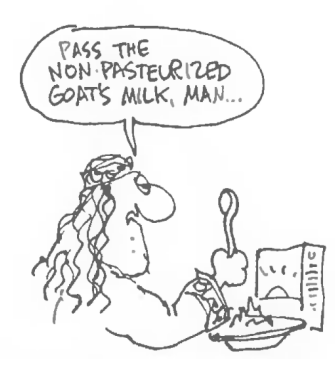

THEY PULL OUT A SIMPLE RANDOM SAMPLE OF 49 BOXES. WEIGH EACH ONE, AND DETERMINE THE SAMPLE'S SUMMARY **STATISTICS:** 

 $\bar{x}$  = 15.90 oz.  $5 = .35$  oz.

A LITTLE LIGHT-BUT SIGNIFICANTLY 50?

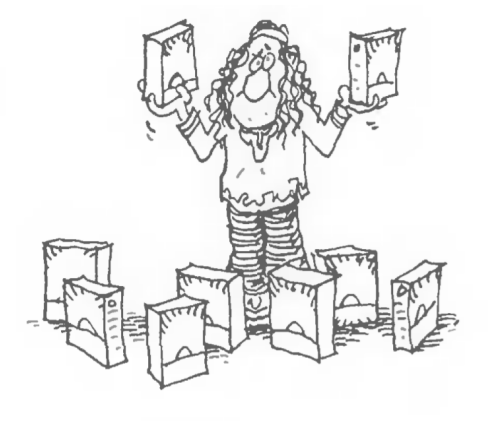

NEXT, THEY CHOOSE A TEST STATISTIC. BY NOW, IT SHOULD BE PRETTY MUCH A KNEE-JERK REACTION TO KNOW THAT THE SAMPLE SPREAD FROM THE MEAN IS

$$
\frac{\overline{X} - \mu_0}{5E(\overline{X})} = \frac{\overline{X} - \mu_0}{\frac{5}{\sqrt[3]{n}}}
$$

WHERE 5 IS THE SAMPLE STANDARD DEVIATION. UNDER THE NULL HYPOTHESIS, THIS APPROXIMATES THE STANDARD NORMAL WHEN THE SAMPLE IS LARGE. BY THE CENTRAL LIMIT THEOREM.

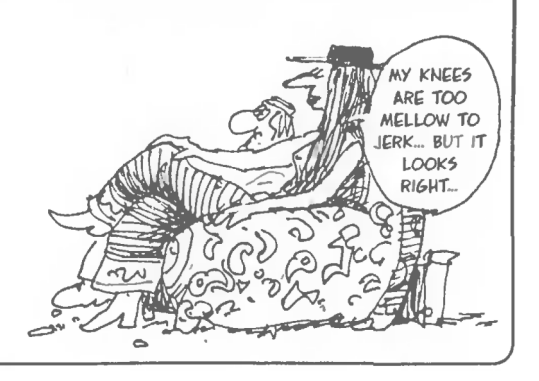

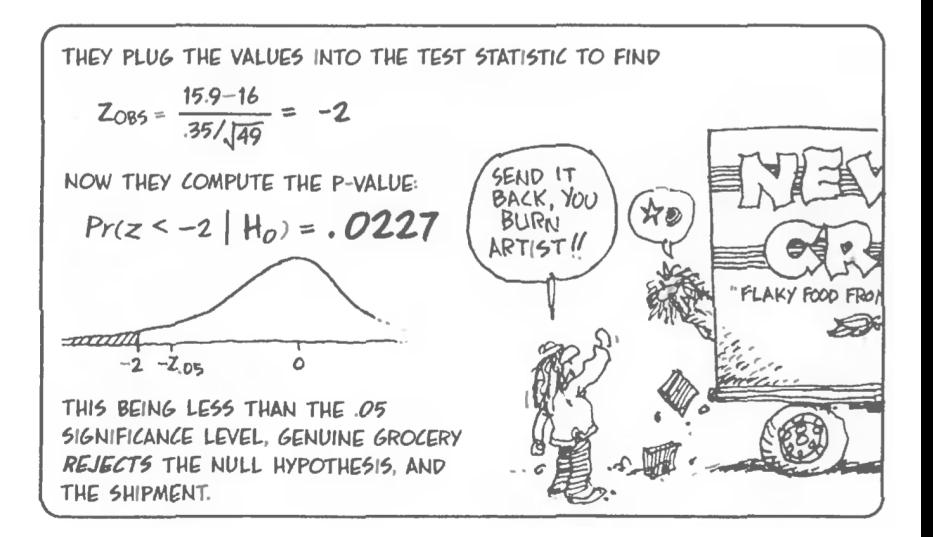

For one-sample proportion test, the standard error is

$$
\sqrt{\frac{p_0(1-p_0)}{n}}
$$

So the z-score will be

$$
z = \frac{\hat{p} - p_0}{\sqrt{\frac{p_0(1 - p_0)}{n}}}
$$

If the absolute value of the  $t$ -value is greater than the critical value, you reject the null hypothesis. If the absolute value of the  $t$ -value is less than the critical value, you fail to reject the null hypothesis.

WE RETURN TO CHAMELEON MOTORS, AND ITS 10 M.P.H. CRASH TEST. THE RIGHTEOUS INSURANCE COMPANY WILL INSURE AN AUTO ONLY IF THE MEAN REPAIR COST AFTER A 10 M.P.H. COLLISION IS LESS THAN \$1000. THE COMPANY USES A STANDARD  $\alpha$  = .05 AS ITS SIGNIFICANCE LEVEL. SO...

 $H_0$ :  $\mu \ge 1000$  MEAN COST IS TOO HIGH  $H_{0}$ :  $\mu$  < \$1000 MEAN COST IS O.K.

THE TEST STATISTIC IS THE *t* DISTRIBUTION

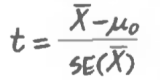

WHERE  $\mu_0$  15 THE **HYPOTHETICAL MEAN** OF \$1000

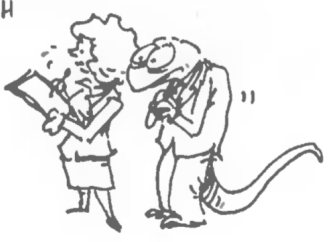

 $\alpha$  $.05$  $.025$  $.005$ DEGREES OF<br>FREEDOM  $6.31$  $12.71$ 63.66 2.92 4.30 9.92  $\overline{2}$ 3 2.35  $3.18$ 5.84  $\overline{4}$  $2.13$  $2.78$ 4.60 5  $2.01$  $2.57$  $4.03$ 

FROM THE TABLE OF CRITICAL t VALUES, WE SEE THAT  $t_{.05}$  = 2.13, so we DECIDE TO REJECT H<sub>o</sub> IF

 $t_{\text{OBS}} \le -t_{\text{OS}} = -2.13$ 

FROM CHAPTER 8, WE HAVE  $\bar{x}$  = \$540 AND 5 = \$299 FOR A SMALL, FIVE-CAR SAMPLE, SO WE FIND

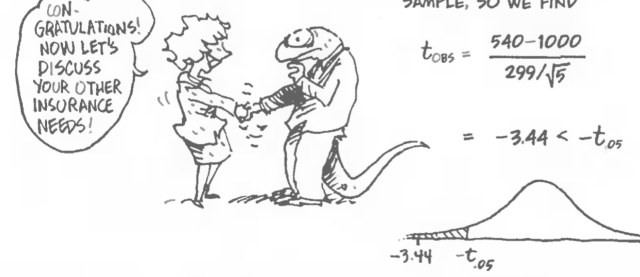

You reject the null hypothesis.

$$
\chi^2
$$
 Distribution

#### $\chi^2$  is calculated by

$$
\chi^2 = \sum \frac{(f_o - f_e)^2}{f_e}
$$

 $f_e \sim$  expected value  $\rightsquigarrow$  needs calculation  $f_o \sim$  observed value  $\rightsquigarrow$  just observe

On December 18, 2010, the U.S. Senate voted on the question of whether to repeal the "don't ask, don't tell" policy regarding gays in the military. The relationship between party affiliation and vote is shown in the following table:

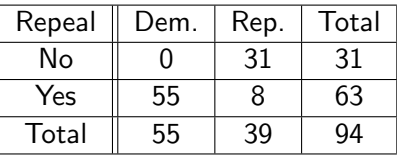

Calculate the column percentage and interpret your results.

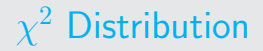

This is what you should get:

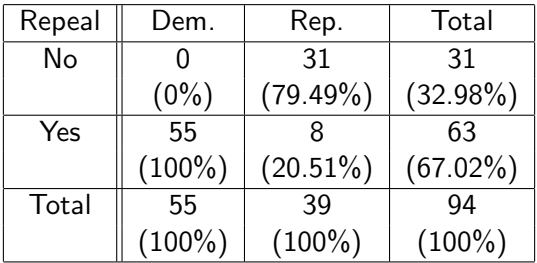

Now, calculate  $\chi^2$  for this table.

## $\chi^2$  Distribution

This is what you should get:

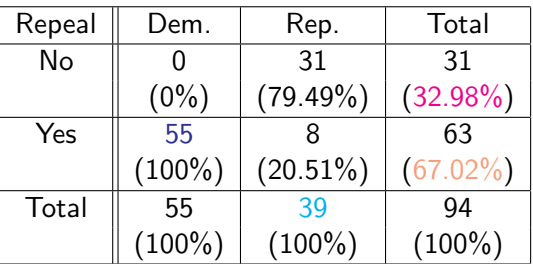

Now, calculate  $\chi^2$  for this table.

Hint: To do this problem, the calculations are as follows. You need to calculate  $f_e$  and  $f_o$  for each cell, and sum up  $\frac{(f_o-f_e)^2}{f_e}$  $\frac{-JeJ}{}$ . For example,  $f_e$  (Republican) for 'No' is

$$
f_e(\text{Rep}) = 39 \times 0.3298 = 12.8622.
$$

Similarly,  $f_e$  (Democrat) for 'Yes' is

 $f_e(\text{Dem}) = 55 \times 67.02\% \approx 37.$ 

## $\chi^2$  Distribution

You need to have a table that calculate  $f_o, f_e,$  and  $\frac{(f_o - f_e)^2}{f_e}$  $\frac{-J eJ}{}$  for respondents who answer 'no' to the question:

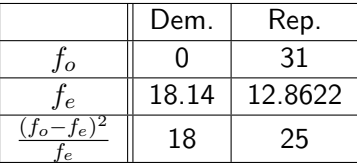

And another table for those who answer 'yes':

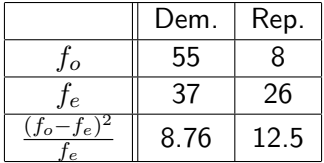

## $\chi^2$  Distribution

Then, you sum up  $\frac{(f_o-f_e)^2}{f_o}$  $\frac{-f e f}{f_e}$ :

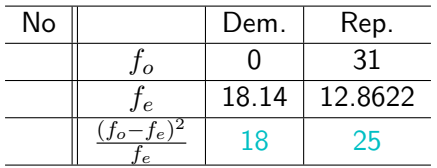

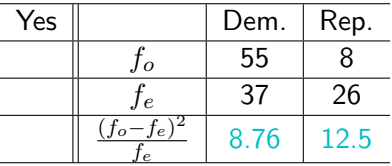

It follows that  $\chi^2$  is calculated by

 $\chi^2 = 18 + 25 + 8.76 + 12.5 = 64.25.$ 

This is our test statistic. We will need to compare our test statistic to the critical value (to be discussed in the next 2 slides).

## Read  $\chi^2$  table

#### Chi-Square Distribution Table

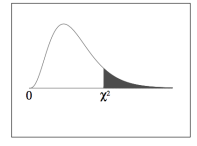

The shaded area is equal to  $\alpha$  for  $\chi^2=\chi^2_\alpha.$ 

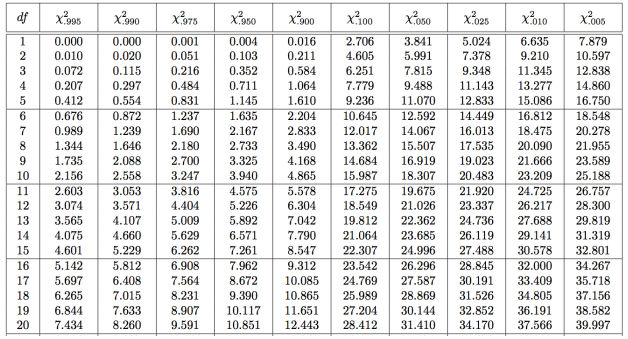

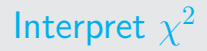

– Degrees of freedom =  $(\text{#row} - 1)(\text{#col} - 1)$ 

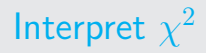

- Degrees of freedom  $=$   $(\#row 1)(\#col 1)$
- The null hypothesis reigns over all the territory between 0 and the critical value of chi-square. We read the critical value from the table. In our case, the critical value is 3.841 because  $\alpha = 0.05$  and  $df = 1$ .

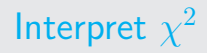

- Degrees of freedom  $=$   $(\#row 1)(\#col 1)$
- The null hypothesis reigns over all the territory between 0 and the critical value of chi-square. We read the critical value from the table. In our case, the critical value is 3.841 because  $\alpha = 0.05$  and  $df = 1$ .
- For any chi-square test statistic in this region  $(0 < x^2 < 3.841)$ , the null hypothesis cannot be rejected.

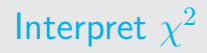

- Degrees of freedom  $=$   $(\#row 1)(\#col 1)$
- The null hypothesis reigns over all the territory between 0 and the critical value of chi-square. We read the critical value from the table. In our case, the critical value is 3.841 because  $\alpha = 0.05$  and  $df = 1$ .
- For any chi-square test statistic in this region  $(0 < \chi^2 < 3.841)$ , the null hypothesis cannot be rejected.
- $-$  If our  $\chi^2$  statistic exceeds the critical value, then we should reject  $H_0$ .

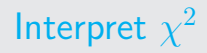

- Degrees of freedom  $=$   $(\#row 1)(\#col 1)$
- The null hypothesis reigns over all the territory between 0 and the critical value of chi-square. We read the critical value from the table. In our case, the critical value is 3.841 because  $\alpha = 0.05$  and  $df = 1$ .
- For any chi-square test statistic in this region  $(0 < \chi^2 < 3.841)$ , the null hypothesis cannot be rejected.
- $-$  If our  $\chi^2$  statistic exceeds the critical value, then we should reject  $H_0$ .
- In our case, since  $64.25 > 3.841$ , we can reject the null.

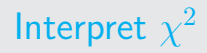

- Degrees of freedom  $=$   $(\#row 1)(\#col 1)$
- The null hypothesis reigns over all the territory between 0 and the critical value of chi-square. We read the critical value from the table. In our case, the critical value is 3.841 because  $\alpha = 0.05$  and  $df = 1$ .
- For any chi-square test statistic in this region  $(0 < x^2 < 3.841)$ , the null hypothesis cannot be rejected.
- $-$  If our  $\chi^2$  statistic exceeds the critical value, then we should reject  $H_0$ .
- In our case, since  $64.25 > 3.841$ , we can reject the null.
- You have to calculate the test statistic, and read the critical value. The value that you read depends on both degree of freedom and  $\alpha$ .

## Hypothesis testing: SPSS

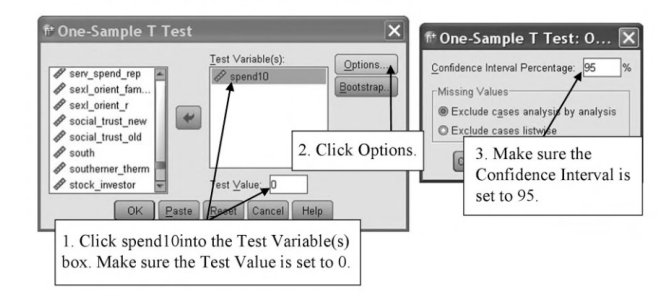

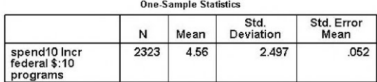

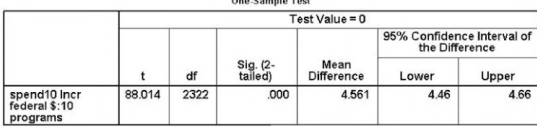

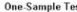

## Hypothesis testing: SPSS

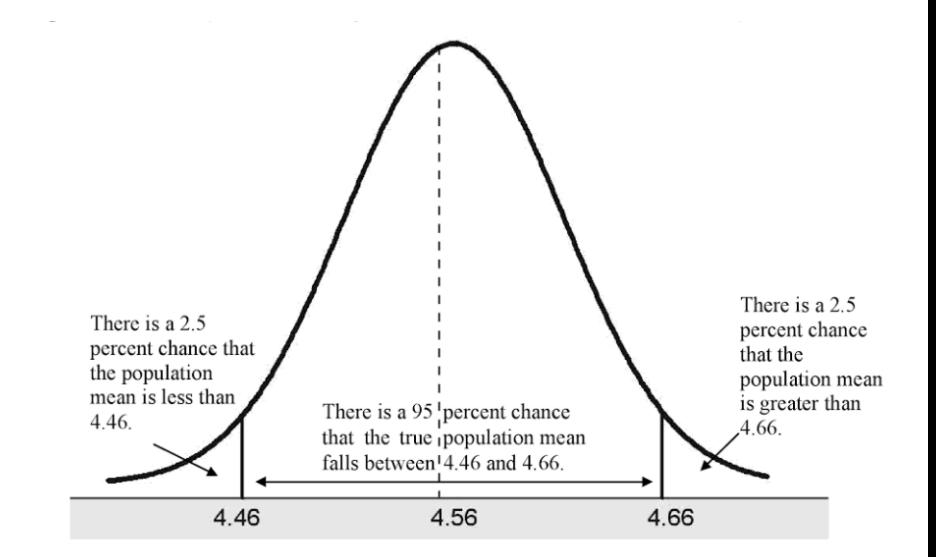

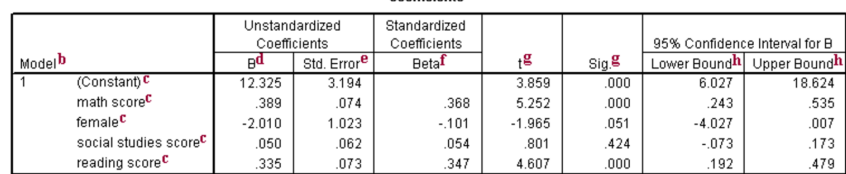

#### Coefficientsa

a. Dependent Variable: science score

$$
Y = \beta_0 + \beta_1(math) + \beta_2(female) + \beta_3(soc) + \beta_4(read)
$$

|                    |                                   | Unstandardized<br>Coefficients |                         | Standardized<br>Coefficients |          |         | 95% Confidence Interval for B  |                          |
|--------------------|-----------------------------------|--------------------------------|-------------------------|------------------------------|----------|---------|--------------------------------|--------------------------|
| Model <sup>b</sup> |                                   | яq                             | Std. Error <sup>e</sup> | <b>Beta</b>                  | $+8$     | $Sia$ . | ` Lower Bound <sup>h</sup>   . | Upper Bound <sup>h</sup> |
|                    | (Constant)                        | 12.325                         | 3.194                   |                              | 3.859    | .000    | 6.027                          | 18.624                   |
|                    | math score <sup>C</sup>           | .389                           | .074                    | .368                         | 5.252    | .000    | .243                           | .535                     |
|                    | female <sup>C</sup>               | $-2.010$                       | 1.023                   | $-.101$                      | $-1.965$ | .051    | $-4.027$                       | .007                     |
|                    | social studies score <sup>C</sup> | .050                           | .062                    | .054                         | .801     | .424    | $-073$                         | .173                     |
|                    | reading score <sup>c</sup>        | .335                           | .073                    | .347                         | 4.607    | .000    | .192                           | .479                     |

Coefficients<sup>a</sup>

a. Dependent Variable: science score

$$
Y = \beta_0 + \beta_1(math) + \beta_2(female) + \beta_3(soc) + \beta_4(read)
$$

This is a multiple regression. Note that under the column of  $B$ , you can read coefficients of the independent variables. Thus, the model can be written as

$$
Y=12.325+0.389(math)-2.01(female)+0.05(soc)+0.335(read)
$$

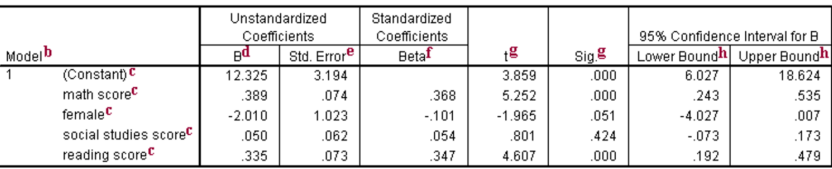

Coofficientea

a. Dependent Variable: science score

 $Y = 12.325+0.389(math)-2.01(female)+0.05(soc)+0.335(read)$ 

Under the column of  $Sig$ , SPSS tells you the p-values for each coefficient. Using  $\alpha = 0.5$ , the coefficient of math is significantly different from 0 because p-value  $0 < \alpha = 0.05$ . The coefficient of female is not significantly different from 0 because  $0.051 > \alpha = 0.05$ . The coefficient of socst is not significantly different from 0. The coefficient of read is significantly different from 0.

## Study hard!

# For final exam:

- $\blacktriangleright$  Concepts: how to get *z*-score, *t*-score, and  $\chi^2$ -statistic; how to get p-value from  $z$ -score and how to get critical values from  $t$  and  $\chi^2$  statistic
- $\blacktriangleright$  Hypothesis test: what is null/alternative hypothesis; when to reject the null (for *z*-test, *t*-test, and  $\chi^2$ -test)
- $\triangleright$  Confidence interval: how to construct a confidence interval for mean; CI for proportion
- $\blacktriangleright$  How to read SPSS outputs on (1) regression table, (2)  $z$ -test, (3)  $\chi^2$ -test
- $\triangleright$  My office hour is Tuesday from 4-6 pm  $\rightsquigarrow$  please use them! These hours are reserved for you!

## Concluding Remarks

# Study hard!

- $\blacktriangleright$  Teaching evaluation  $\rightsquigarrow$  helps me to improve my teaching; helps my department to get feedback; help my boss to determine if he should fire me
- $\triangleright$  For the quantitative reasoning certificate at UCSD, you can take Poli 5D in the winter quarter  $\rightsquigarrow$  I will work with Professor Molly Roberts to teach you really cool stuff (R, and Excel)
- $\triangleright$  My office hour is Tuesday from 4-6 pm  $\rightsquigarrow$  please use them! These hours are reserved for you!